also

# Finding A Suitable Companion Piece For Your Novel

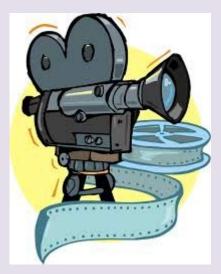

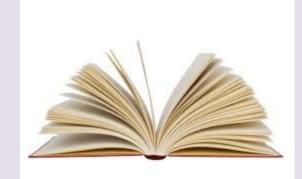

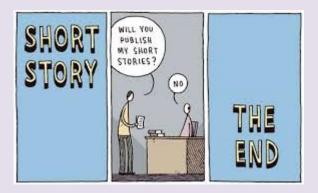

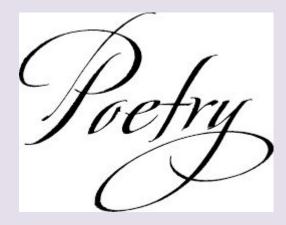

Your goal is to search for and select a source that shares a similar theme or concept that appears in your novel.

### Some Common Themes Are...

Ambition Innocence Abandonment Isolation Alienation Justice Identity **Betrayal** Class Jealousy **Concept of Beauty** Responsibility **Coming of Age** Suffering Love Loyalty Community Duty Courage Fate Fear Grief Guilt Identity Hope Truth **Science** 

**Oppression** Prejudice Perseverance Regret Religion Loneliness **Success Education** Freedom Happiness Survival Tradition

### Take a moment to reflect on the themes or main ideas or unique features that are in your novel...

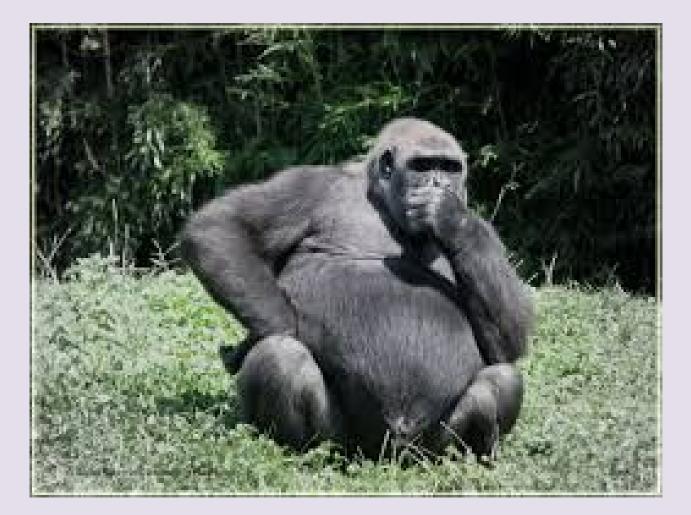

## The next slides will show you several ways in which to locate a companion piece for your theme study.

# Let's start by finding a movie...

One can certainly think of movie titles based on plot or theme without too much difficulty. However, there is a good website that can assist you in narrowing down your choice:

# <u>The</u> <u>International</u> <u>Movie Database</u>

### On the homepage, use the ADVANCED SEARCH option to look for suitable films.

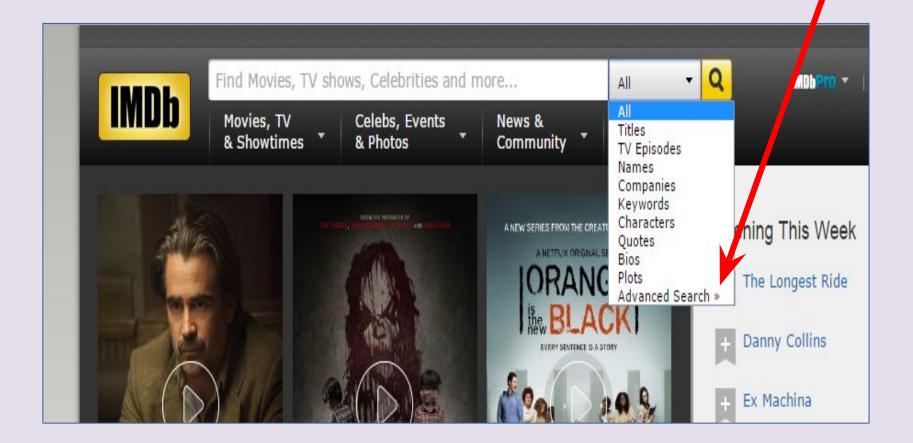

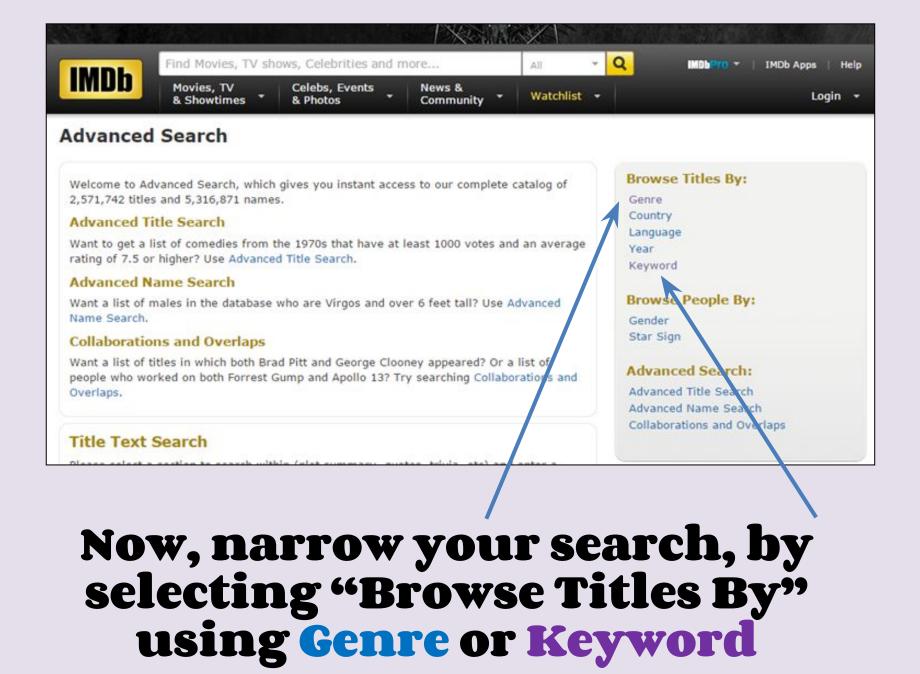

Another feature of imdb.com is that most films have trailers available for you to view. This means that you can preview the movie before you settle on one to watch fully.

For example, if I read All Quiet on the Western Front for my novel study, I could search for films related to "History" and "War" and could narrow down my search to "Trench Warfare" and "World War One". If you've selected a film for your companion piece, you need to view it! Perhaps it is a part of your home's cable package, or on Netflix. If you have a KPL card, you could borrow it from the library.

Or, it may be featured in the Virtual Library database called Learn 360.

<u>Go to the Library Learning Commons</u> <u>library.wrdsb.ca</u>

#### Accessing the Virtual Library from home is easy. Use Firefox or Chrome as the browser and go to library.wrdsb.ca. You will need to login. Use your school login and password here.

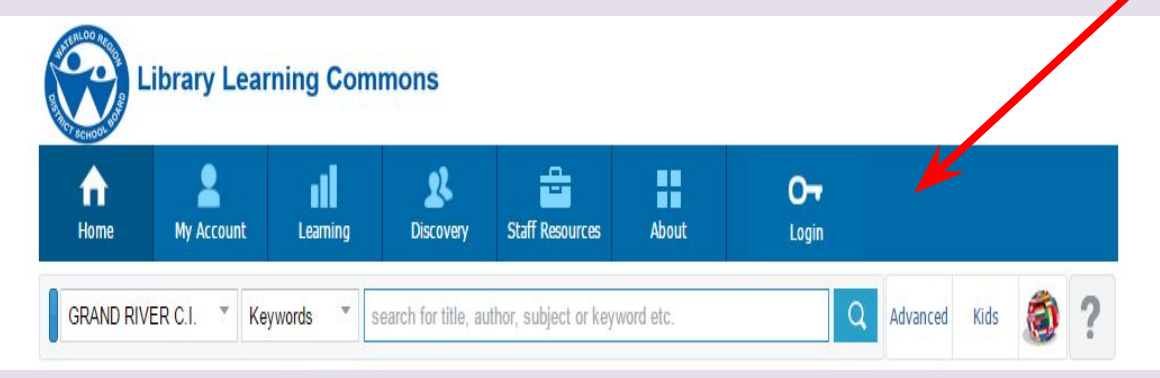

#### Now, scroll down the page and click on the Learn 360 icon.

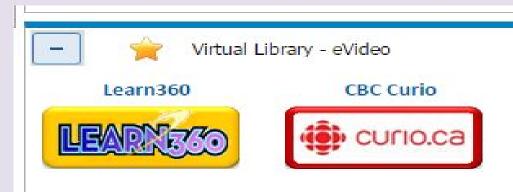

# Here's a handy and comprehensive list of suggested movies connected to themes:

**ENG3UI Theme Study-Movie Suggestions** 

# Next, let's consider a SHORT STORY or a POEM for a companion piece.

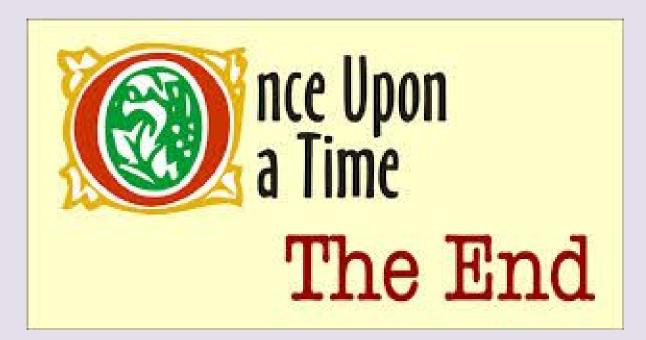

Using my earlier example of All Quiet on the Western Front, I could consider looking for a short story or poem that contains themes such as: hope, survival, courage or loyalty.

# This is where having a KPL card comes in extra handy:

### Like our Virtual Library, the Kitchener Public Library houses many excellent databases and digital collections for their patrons to use.

# Simply go to kpl.org

## 1. Click on Databases and Subscriptions from the Books & More menu. This action will take you to the various collections.

| C 🛈 www.kpl.org                       |                           |                                          |                                                            | ☆ 💄 🤇           |
|---------------------------------------|---------------------------|------------------------------------------|------------------------------------------------------------|-----------------|
| Kitchener<br>Jblic Library            | A A May 01                | -                                        | Log In Donate Teens   m 9 am to 9 pm today   Hours of Open |                 |
| oks & More Programs &                 | Events Services & Support | Volunteering & Giving                    | Your Library                                               | <b>Q</b> Search |
| Browse                                | Recommendations           | Databases & Subscriptions                | Can't Find It?                                             |                 |
| Books                                 | Award Winners             | All Databases                            | Library Catalogue                                          | e               |
| Movies                                | Book Clubs                | Articles & News                          | Request From Another                                       |                 |
| Music Guest Librarian                 |                           | Business                                 | Library                                                    |                 |
| e-Books & e-Audiobooks May We Suggest |                           | Criticism & Reviews Suggest for Purchase |                                                            | nase            |
| Experience Bags                       | Newsletters               | sletters Encyclopedias                   |                                                            |                 |
| Express Collections                   | One Book One Community    | Learning                                 |                                                            |                 |
|                                       | Read Across Canada        | Watch, Listen, Read,                     |                                                            |                 |
| Newspapers & Magazines                | ricua / leross curiada    |                                          |                                                            |                 |

#### 2. Scroll down to the bottom of this page to find the GALE VIRTUAL REFERENCE LIBRARY. Select "Use Outside Library" mode of the "Virtual Reference Library"

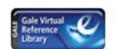

Virtual Reference Library

A collection of eBooks for all types of research, including encyclopedias,

handbooks, and specialized reference resources.

Use inside library Use outside library

#### 3. Now, submit your full name and KPL card number.

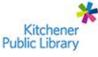

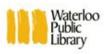

Login to My Account

First and Last Name:

Library card number (no spaces):

Submit

#### 4. The database looks like this. Scroll down to "Literature".

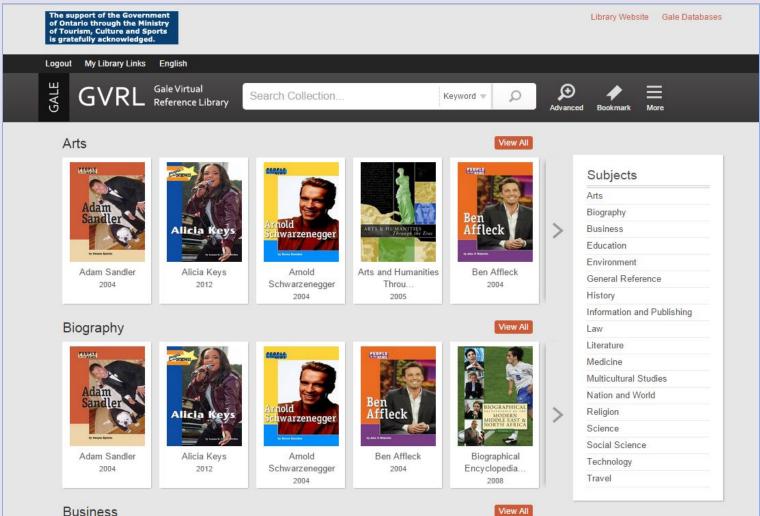

# 5. Use the arrow keys to look for two series in particular:

### **POETRY FOR STUDENTS**

| Nonfiction<br>Classics<br>for Students | for Students        | For Students<br>Series | Poetry for Stud<br>Features discussion ar<br>of all time periods, nati<br>Provides an overview<br>discussion of its princip<br>form and construction. | d analysis of poems<br>ons, and cultures.<br>If the poem and |   |
|----------------------------------------|---------------------|------------------------|----------------------------------------------------------------------------------------------------|--------------------------------------------------------------|---|
| for S<br>2003                          | Novers for Students | Poetry for Students    | 2002                                                                                                    | 1999                                                         | ļ |

### **SHORT STORIES FOR STUDENTS**

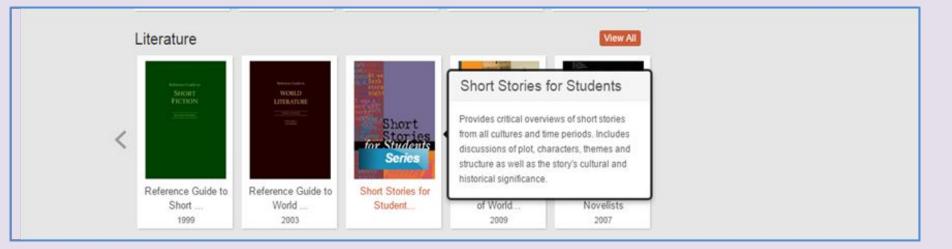

### Both of these series work in the same way. Use the Tools search bar to narrow your search.

|   | of On<br>of To                    | support of the Gove<br>Itario through the M<br>urism, Culture and<br>Itefully acknowledg | linistry<br>Sports                                                                                                    |                   |           |         | Library Website Gale Databases |
|---|-----------------------------------|------------------------------------------------------------------------------------------|----------------------------------------------------------------------------------------------------|-------------------|-----------|---------|--------------------------------|
| ļ | Logou                             | t My Library Link                                                                        | s English                                                                                                    |                   |           |         |                                |
|   | GALE                              | GVRL                                                                                     | Gale Virtual<br>Reference Library                                                                                             | Search Collection | Keyword 🔻 | Advance | d Bookmark More                |
|   |                                   | Series                                                                                   |                                                                                                    |                   |           |         | Tools                          |
|   | Short<br>for Structures<br>Series |                                                                                          |                                                                                                    |                   |           |         | first world war                |
|   |                                   | Short Stories for<br>Short Stories for<br>Short Stories for                              | ume within this S<br>Students, Vol. 40, 2014<br>Students, Vol. 39, 2014<br>Students, Vol. 38, 2013<br>Students, Vol. 37, 2013 |                   |           |         |                                |

#### Scroll through the many titles that will appear. I chose to consider the short story, "An Episode of War", by Stephen Crane.

| ogout My Li                       | brary Links English                                                                                                    |                                        |
|-----------------------------------|----------------------------------------------------------------------------------------------------|----------------------------------------|
| G/                                | ✓ RL   Gale Virtual<br>Reference Library   Search Collection   Keyword ▼   ✓                                                       | Advanced Bookmark More                 |
| Results                           | for Advanced Search Save All Articles                                                                                              | Revise Search                          |
| Search Terr                       | ms:Basic Search (soldiers) LIMITS: Series Title ("Short Stories for Students" x ) Sort by: Relevance <b>v</b>                      | Limit Search by                        |
|                                   | CHARACTER OVERVIEW, CRITICAL ESSAY, WORK OVERVIEW, BIOGRAPHY, PLOT SUMMARY<br>An Episode of War, page(s): 1-19. word count: 10305. | Document Type -<br>Work overview (215) |
| Short<br>Stories<br>for Surferits | Short Stories for Students                                                                                                    | Critical essay (210)                   |
| for Students                      | Stephen Crane . Ed. Matthew Derda . Vol. 38. Detroit: Gale, 2013.                                                                  | Plot summary (210)                     |
| State of Lot of Lot               | STEPHEN CRANE 1899 Stephen Crane is perhaps best known for The Red Badge of Courage (1895), a                                      | Character overview (209)               |
|                                   | novel depicting the horrors of the American Civil War. Like this novel, a number of Crane's works of short                         | Biography (186)                        |
|                                   | fiction explore a<br>View Text PDF Save                                                                                            | View More                              |
|                                   |                                                                                                    | Publication Title                      |

### Now, select "View Text" to see what this eBook describes. This online source provides excellent information such as character, plot, and other analyses.

#### When I typed "trench warfare" into the Tool bar in the Poetry For Students collection, I found the poem, "Blighters" by Siegfried Sassoon.

| for Stitlenis | "Blighter<br>Poetry for<br>Vol. 28. Detroi<br>SIEGFRIED | Stude<br>Stude | age(s): 1-:<br>ents<br>2008.<br>SOON 19 | HY, CRITICAL ESSAY, WORK OVERVIEW<br>24. word count: 16017.<br>917 Until 1914, young Siegfried Sassoon, a wealthy English gentleman, spent his<br>ng sports. He was also a poet, albeit a minor one, of the Georgian school, a group |
|---------------|---------------------------------------------------------|----------------|-----------------------------------------|----------------------------------------------------------------------------------------------------|
|               | View Text                                               | PDF            | Save                                    |                                                                                                    |

Selecting "View Text" allowed me to examine various aspects of the poem and the poet. (I found the actual poem by typing "Blighters" into Google.)

### Note: These databases do NOT contain the actual short stories or poems.

- Type the story or poem title (in quotes) into Google
- · Go to

http://www.online-literature.co m/

 Go <u>to</u> <u>www.poetryfoundation.or</u> g

# Lastly, let's consider a second novel as a companion piece.

Wait...you're telling me that I have to read ANOTHER book?????

### There is a fantastic database on the Virtual Library that is highly recommended for those students looking for another similar book.

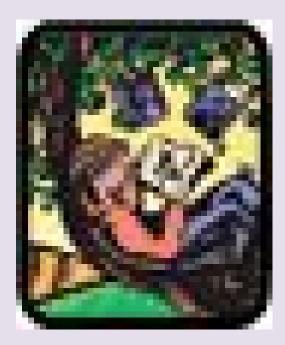

# NoveList Plus

#### Firstly, find your original novel using the Search Bar at the top of the site. Now, click on the tab, "More About This Book".

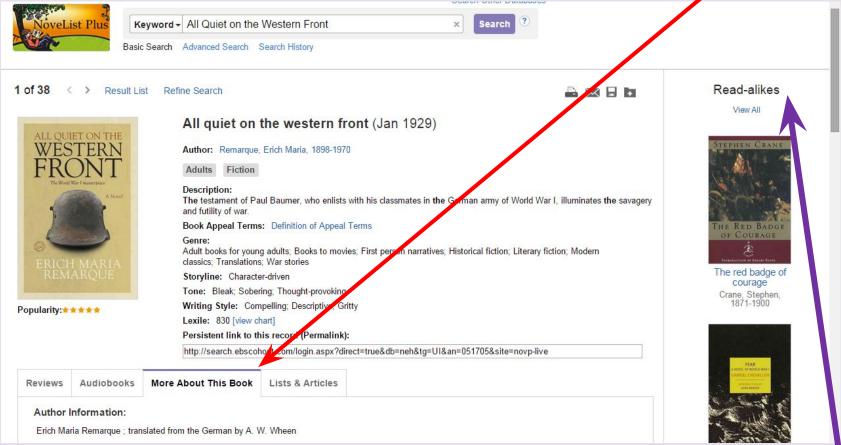

## (Also, please note the "Read-Alike" suggestions that appear on the right)

#### The "More About This Book" section takes you to many other books related to Genre, Storyline, Tone, Writing Style, Location, and Subject Headings.

#### Genre:

War stories

Literary fiction Historical fiction Translations – German to English First person narratives Books to movies Modern classics Adult books for young adults

originally parameters, werning, repyrater remay, repe

#### Storyline:

Character-driven

#### Tone:

Sobering Bleak Thought-provoking

#### Writing Style:

Compelling Descriptive Gritty

Location:

Germany -- Social life and customs -- 20th century

#### Subject headings:

World War I. Soldiers – Germany – History – 20th century Teenage boys War and society War – Psychological aspects Growing up Duty Justice Trench warfare Teenagers and death Germans in France Life change events Friends' death Loss (Psychology)

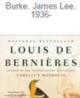

Wayfaring stranger

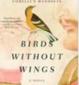

Birds without wings De Bernieres, Louis

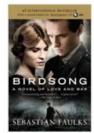

Birdsong Faulks, Sebastian

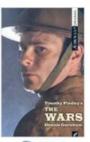

The wars Findley, Timothy

## If you end up selecting a second book to read, don't forget to use NoveList to better understand the literary aspects of the novel.

## NoveList Plus provides:

- Book Reviews
- Book Discussions
- Read-Alike Suggestions
- Book Talks
- Book Lists and Award Winners

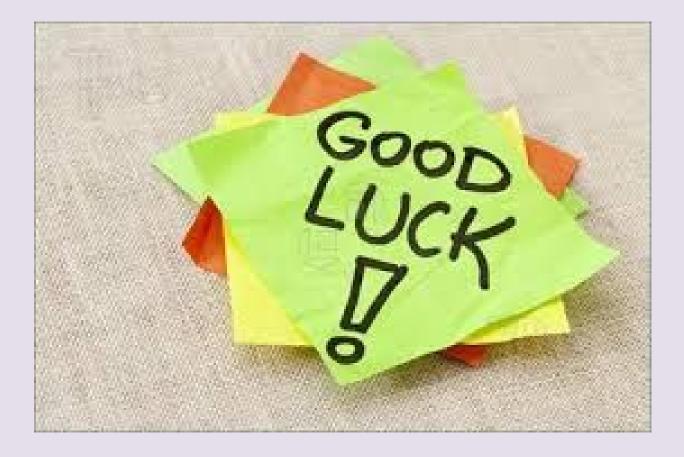